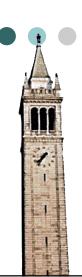

# Introduction to Embedded Systems

Edward A. Lee & Sanjit A. Seshia

UC Berkeley EECS 149 Spring 2009

Copyright © 2008-09, Edward A. Lee & Sanjit A. Seshia, All rights reserved

**Lecture 11: Simulation of Discrete-Event Systems** 

Material drawn from book by Banks et al., notes by M. Harchol-Balter

# Discrete-Event System

A dynamical system whose evolution is governed by the occurrence of events at discrete time points, at possibly irregularly-spaced intervals (Informal defn)

Many cyber-physical systems are modeled as discreteevent systems:

- o Communication networks
- Microprocessors
- o Manufacturing facilities
- o Communicating robots

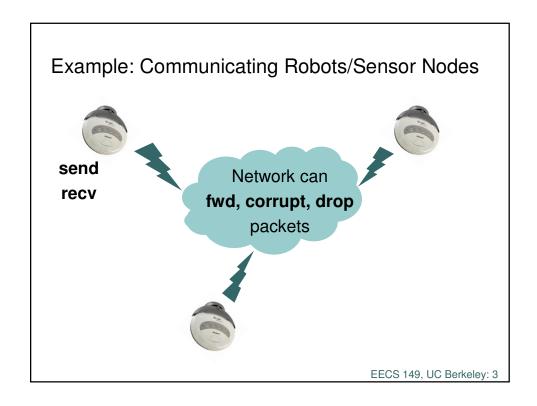

#### This Lecture

How to build a simulator for a discrete-event system – the basics

Examples of such simulators:

- o ns-2 (for simulating computer networks)
- o ModelSim (for simulating digital circuit designs)

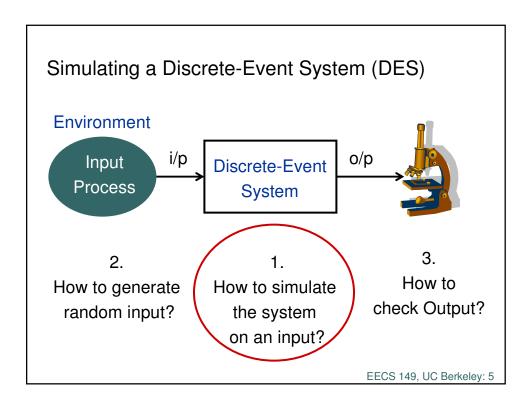

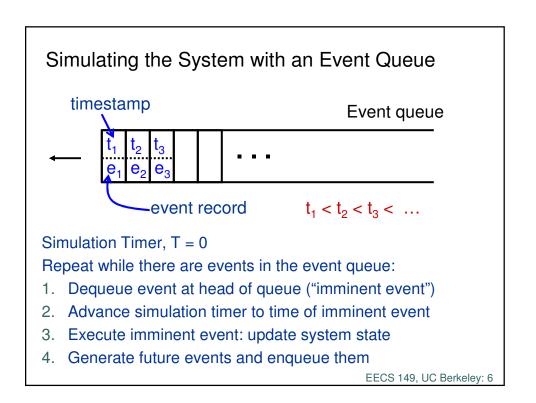

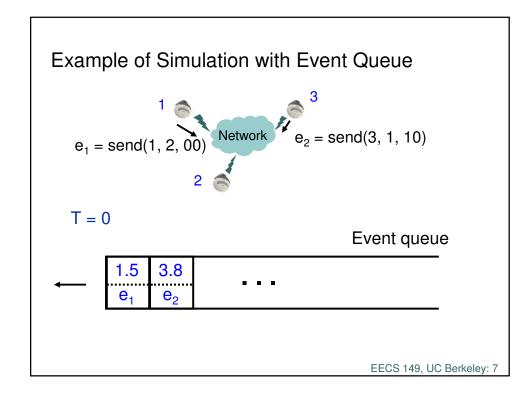

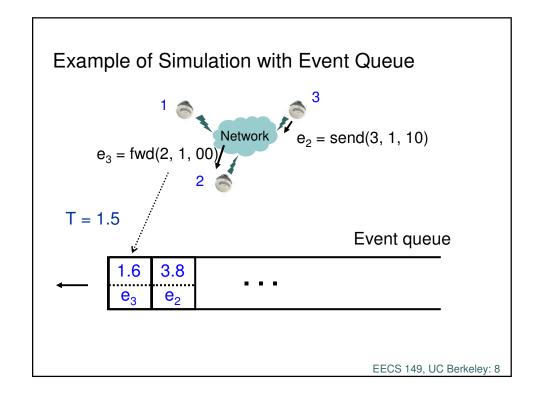

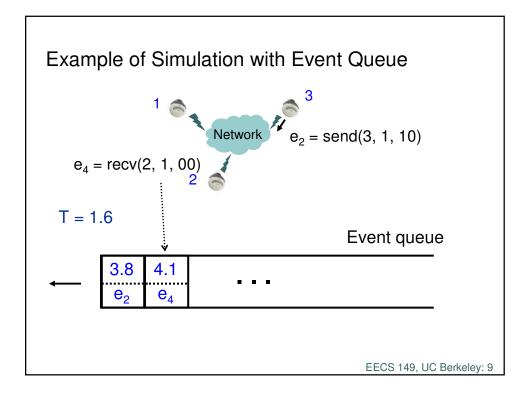

# Implementing the Event Queue

- o Event with smallest time-stamp must be dequeued
- New events must be inserted into sorted order according to their timestamps
- o Efficient Data Structure: Priority Queue
- Particular version: Calendar Queue[R. Brown, Comm. of the ACM, 1988, vol. 31(10)]

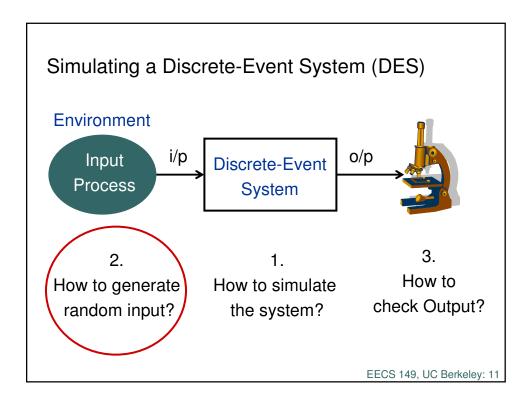

# Generating Random Inputs

Suppose we have an input signal taking values in a set of "events":  $\{e_1, e_2, e_3, ..., e_n\}$ 

Suppose event e, occurs with probability p,

$$\sum_{i} p_{i} = 1$$

How do we generate events randomly?

#### Inverse Transform Method

- o Generate u in [0,1) uniformly at random
  - using your programming environment's built-in pseudo-random number generator
  - e.g. drand48() in C
- o Set  $p_0 = 0$ . Add up  $p_i$ 's until we get to  $\sum_{i=0}^{j} p_i \leq u < \sum_{i=0}^{j+1} p_i$

Is this an efficient procedure?

o Generate input event  $e_{j+1}$ 

EECS 149, UC Berkeley: 13

# Analysis of Inverse Transform Method

Inefficient if n is large

Why?

Because we need to compute many partial sums  $\boldsymbol{\Sigma}_{i}$   $\boldsymbol{p}_{i}$  in order to figure out where u lies

o worst case: n-1 such sums

There's one special case where sampling from the p<sub>i</sub>'s is easy: what is it?

Solution: The Accept/Reject Method

Easy to generate events uniformly at random efficiently

But in general, we have an arbitrary probability mass function  $p_1,\,p_2,\,...,\,p_n.$ 

How can we leverage the ease of generating uniformly at random to generate according to the p<sub>i</sub>'s?

→ The accept/reject method gives us a way to do this

EECS 149, UC Berkeley: 15

# General Setup

#### Given:

Efficient method for sampling from n events according to p.m.f.  $\{q_1, q_2, ... q_n\}$ 

• e.g. the pmf is uniform random,  $q_i = 1/n$  for all i

#### Need:

Efficient method for sampling from same n events but according to non-uniform p.m.f.  $\{p_1, p_2, ..., p_n\}$ <u>Constraint:</u>  $\forall$  i,  $q_i > 0$  iff  $p_i > 0$ 

Any ideas on how to do this?

## Idea #1 for Accept/Reject Method

#### Do two steps:

- Select index i randomly according to easy distribution  $\{q_1, q_2, ..., q_n\}$
- 2. Then accept the index i with probability pi
  - o generate event e
  - otherwise go back to step 1

How do we implement this?

EECS 149, UC Berkeley: 17

# Idea #1 for Accept/Reject Method

## Do two steps:

- Select index i randomly according to easy distribution  $\{q_1, q_2, ..., q_n\}$
- 2. Then accept the index i with probability p<sub>i</sub>
  - o generate event ei

## Two questions:

- 1. Is this correct? YES, if each  $q_i = 1/n$ 
  - Are we really generating  $e_i$  according to  $p_1, p_2, ..., p_n$ ?
- 2. Is this efficient?
  - What is the expected #trials before we generate e<sub>i</sub>?

On the order of n

## Idea #2 for Accept/Reject Method

#### Do three steps:

- 1. <u>Initially:</u> select c such that  $p_i/q_i \le c \ \forall \ i \ s.t. \ p_i > 0$
- 2. Select index i randomly according to easy distribution  $\{q_1,\,q_2,\,...,\,q_n\}$
- 3. Then accept the index i with probability  $p_i/(c q_i)$ 
  - o generate event ei

EECS 149, UC Berkeley: 19

# Idea #2 for Accept/Reject Method

#### Do three steps:

- 1. <u>Initially:</u> select c such that  $p_i/q_i \le c \ \forall \ i \ s.t. \ p_i > 0$
- 2. Select index i randomly according to easy distribution  $\{q_1, q_2, ..., q_n\}$
- 3. Then accept the index i with probability  $p_i/(c q_i)$ 
  - o generate event ei

Claim: This method is

o Correct:  $Pr(e_j \text{ is generated}) = p_j$ 

o Efficient: Expected #trials = c

# Accept/Reject works the same way for Continuous Random Variables, too!

Given: How to generate Y with "easy" probability density function (pdf)  $f_{v}(t)$ 

Need: To generate X with pdf  $f_X(t)$ Constraint:  $\forall t, f_Y(t) > 0$  iff  $f_X(t) > 0$ 

#### Algorithm:

- 1. Pick constant c such that  $f_X(t) \le c f_Y(t) \ \forall \ t \ s.t. \ f_Y(t) > 0$
- Sample t according to f<sub>Y</sub>
- 3. Accept X = t with probability  $f_X(t) / [c f_Y(t)]$

Useful for generating inter-arrival times of events

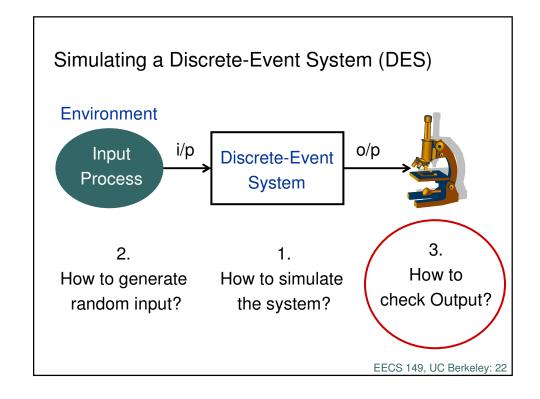

# How to check the output

Need to compare the **observed** input-output sequence with the **expected** input-output sequence

Compare recv 
$$(i_0, o_0), (i_1, o_1), (i_2, o_2), \ldots$$
 against send  $(i_0, o_0'), (i_1', o_1'), (i_2, o_2'), \ldots$ 

Note: can only compare finite-length sequences!

EECS 149, UC Berkeley: 23

# How to check the output

Synthesize an FSM that "observes" the output of simulation and enters an "ERROR" state iff the expected output differs from observed output

Formally, all input-output sequences for which the FSM enters the ERROR state are incorrect behaviors, and all other sequences are considered correct system behaviors.